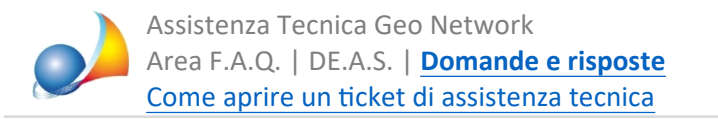

Ho aggiornato il software Voltura 2.0 dal Desktop del Territorio e non trovo più il pulsante "Importa plico"

**Aggiornamentodell'11/2/2022:nellaversione1.0.66diVoltura2.0ilpulsanteèstato ripristinato.E'necessariofareseguiregliaggiornamentiautomaticiall'avviodi** Desktop del Territorio (fino alla fine, potrebbe impiegare alcuni minuti) senza **premere il pulsante Annulla.** 

Dalla versione del 18 gennaio 2022, nella toolbar di Voltura 2.0 è inspiegabilmente sparito il pulsante *Importa plico* che serve per importare all'interno del software sia i plichi precedentemente generati e/o trasmessi sia i file xml prodotti da DE.A.S.

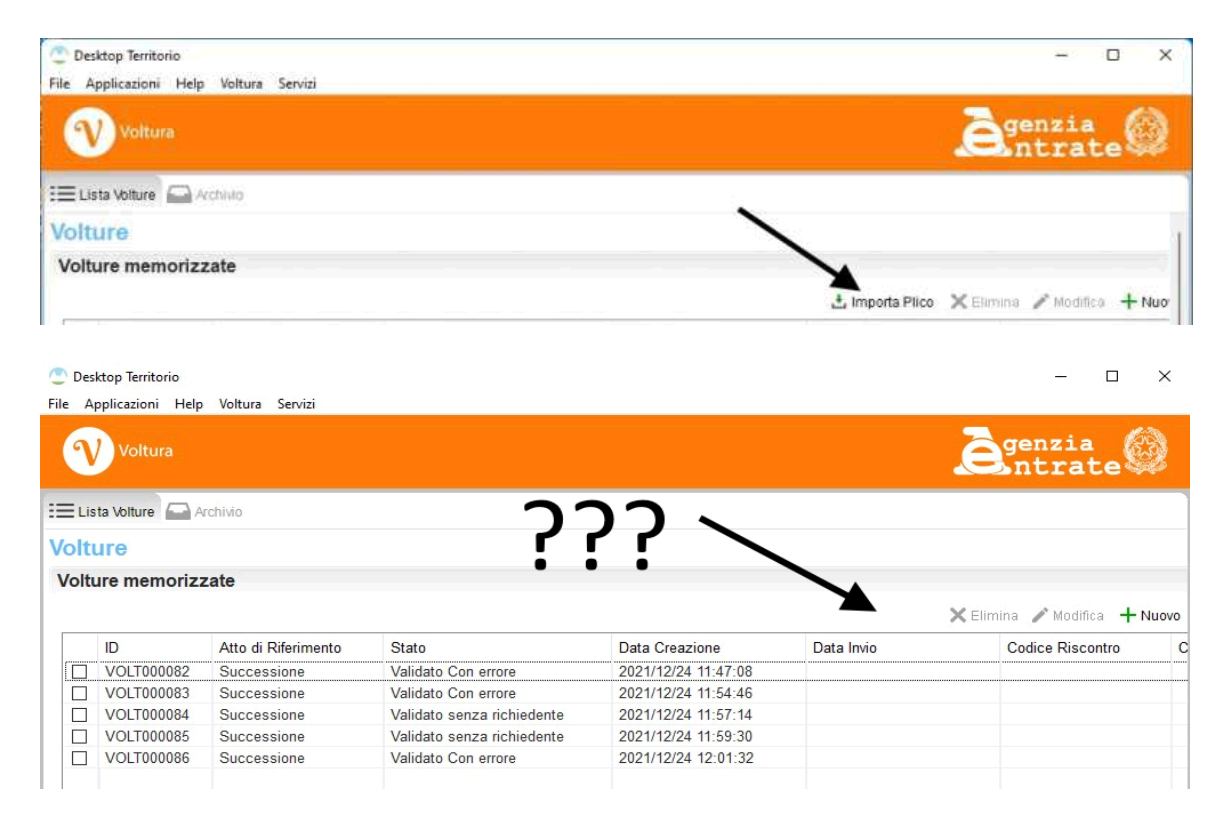

Abbiamo chiesto ragione di questo al competente ufficio dell'Agenzia delle Entrate ma ad oggi (21 gennaio 2022) non abbiamo ancora ricevuto alcuna risposta.

Putroppo non esiste alcun workaround per risolvere il problema. E' necessario attendere il ripristino del pulsante da parte di Sogei... si spera nel più breve tempo possibile.